# **Front End Final Presentation**

CS 5604 Information Storage and Retrieval, Dr. Edward Fox

Rachel Kohler, Patrick Sullivan, Reza Tasooji Dec. 6, 2016 Virginia Tech, Blacksburg, VA 24061

# **Overview**

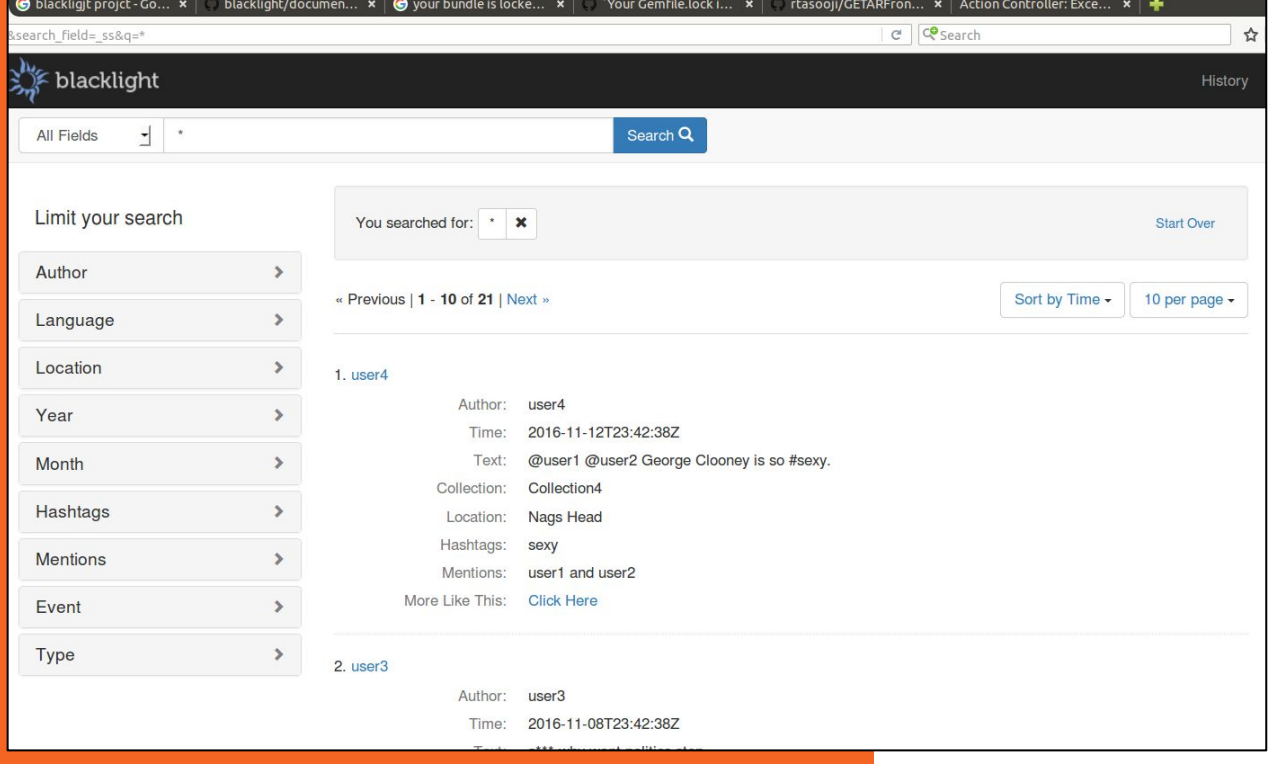

**What we accomplished this semester**

Choose a front end development framework that would work for our needs

Build a knowledge base for Rails and Blacklight

Learn and finalize the data

Build the front end for an information retrieval system from scratch which displays accurate data in an efficient way

# **Verification of Tools and Platforms**

- GETAR needs a front end to be a viable information retrieval system.
- Many user tasks that must be included in the verification process: query, refine search, browse, visualize, analyze, etc.
- The front end is the communications channel between the IR system backend and the user.

Previous Semester: **● HUE**

Recommended: **● Blacklight**

Others:

- **● Elasticsearch**
- **● Kibana**
- **● Fusion**
- **● Custom using Solr API**

## **Blacklight versus HUE**

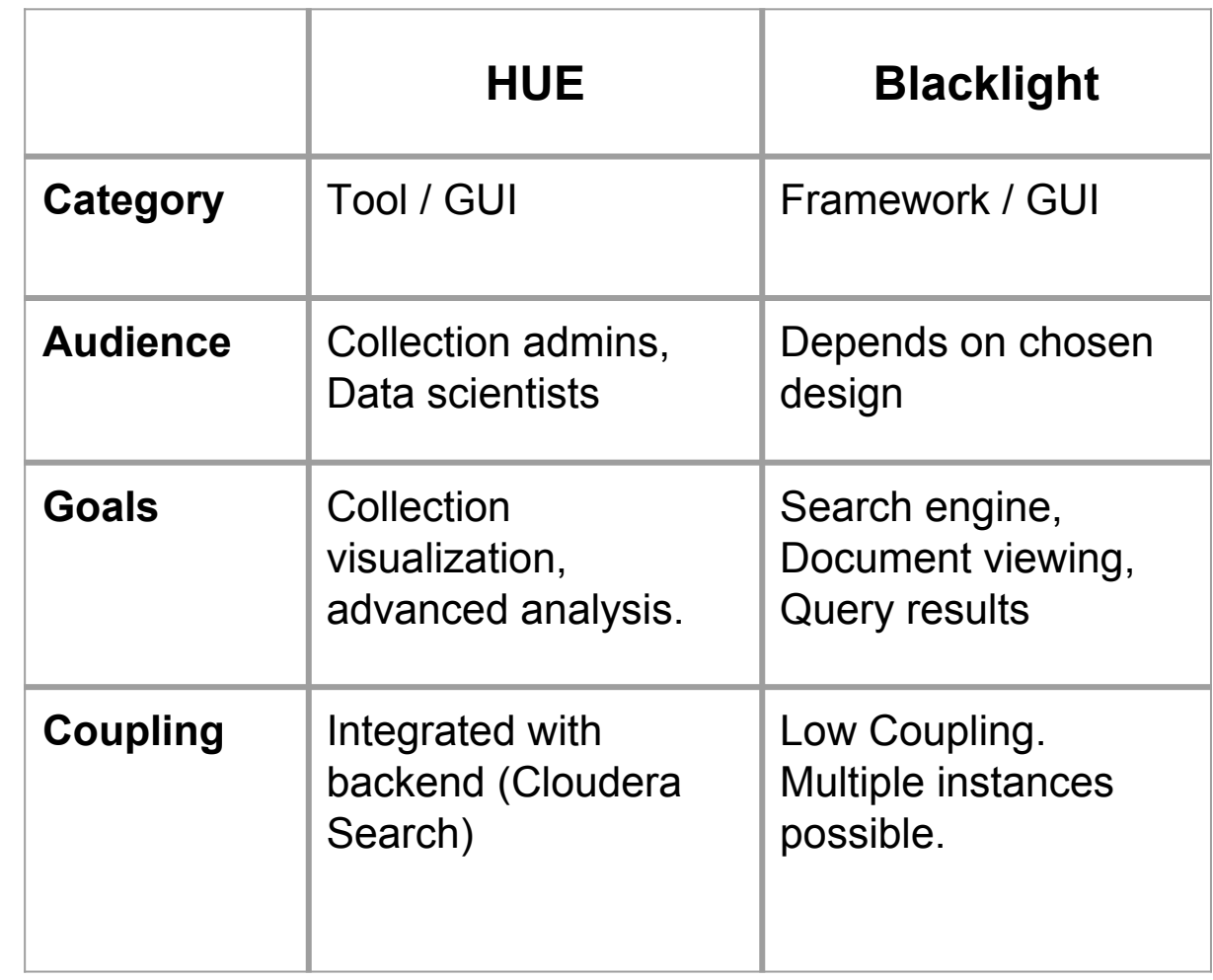

# **Ruby on Rails** Server-side

#### ● Pros:

- Same web application can have different environment with different gems.
- Different gems can be added in anytime
- Cons:
	- Rails is a framework.

web application MVC framework for Ruby

## **Rails Architecture**

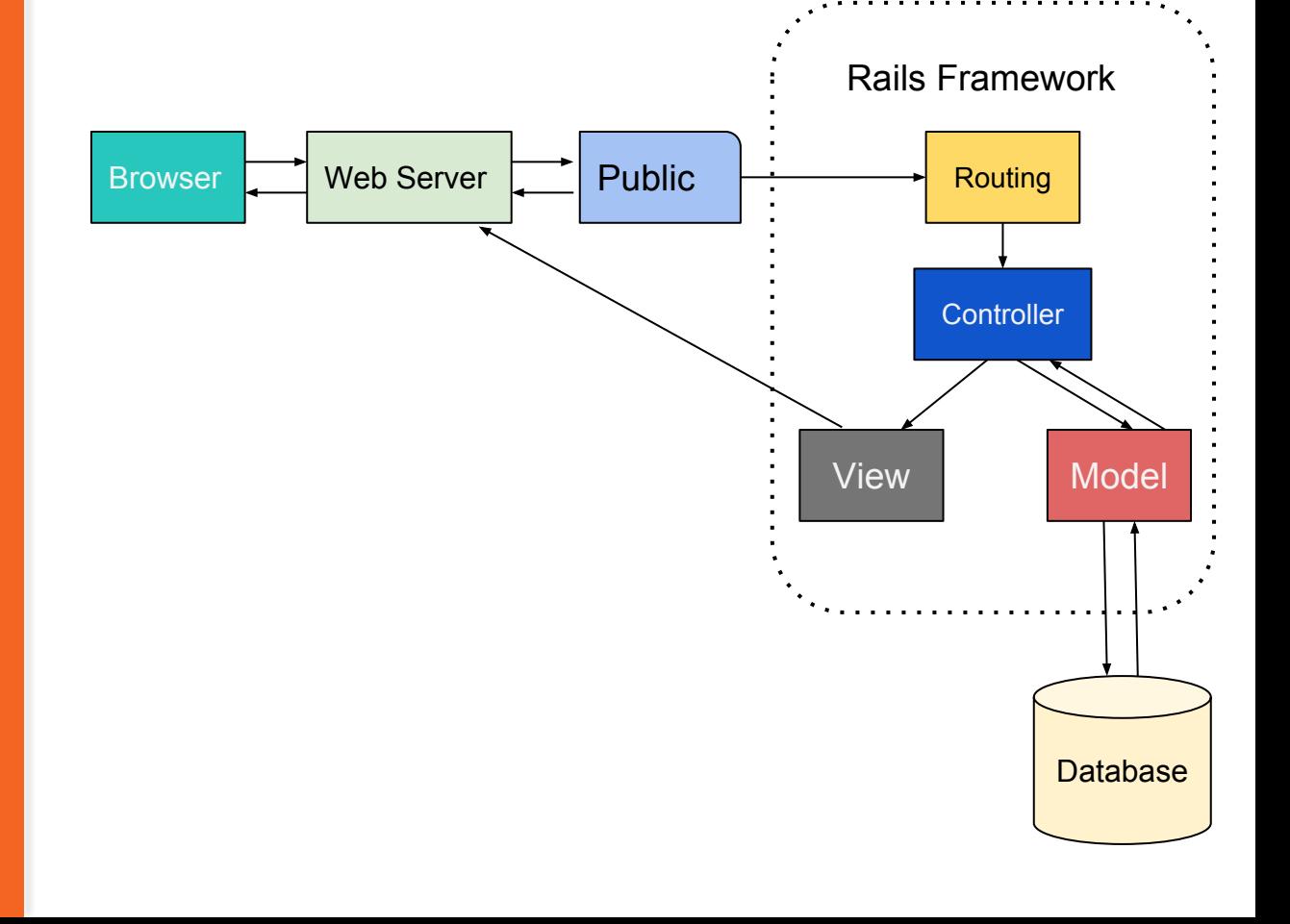

### **Rails Architecture**

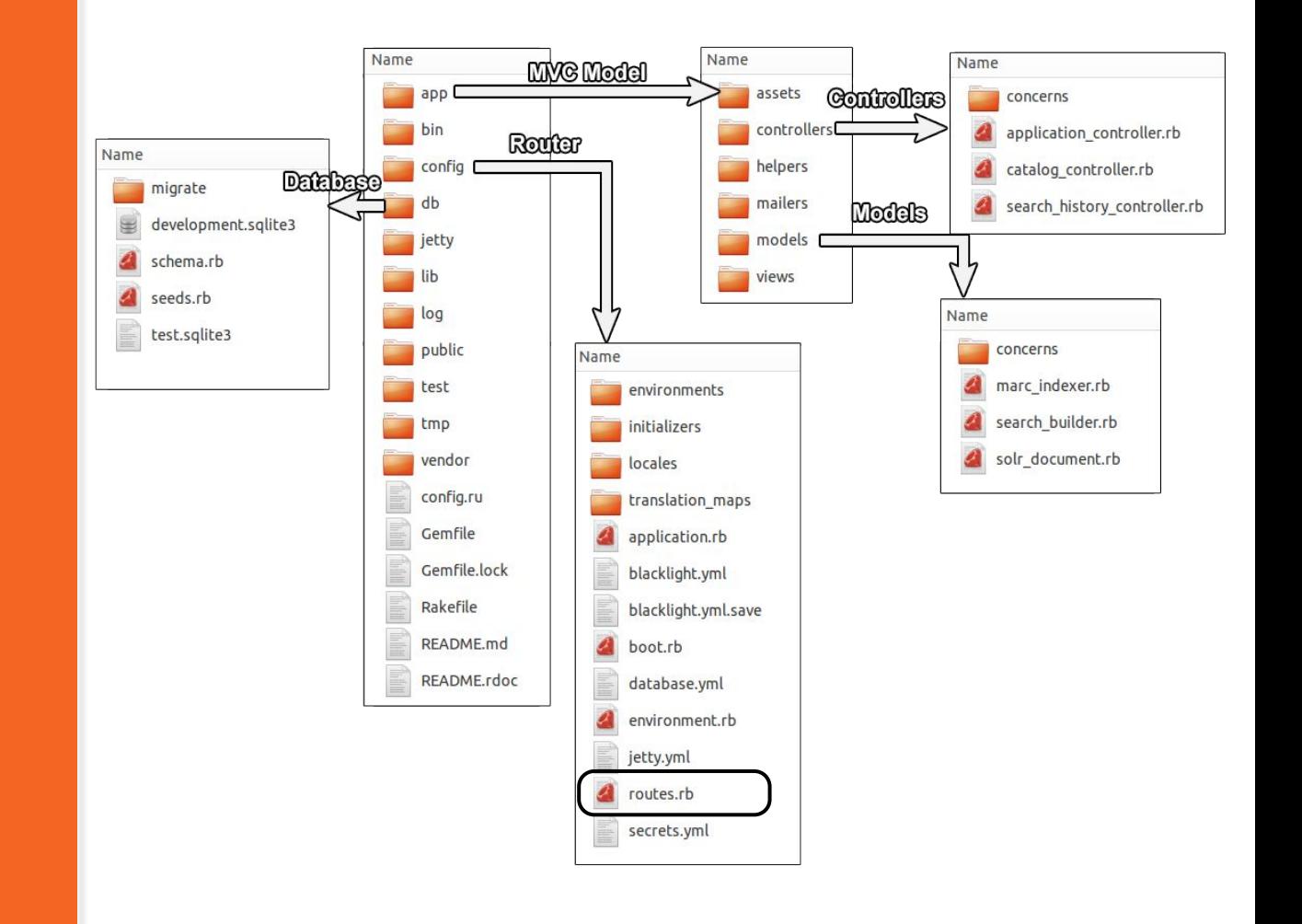

- **Ruby gems** Bundle-gem: Clean way to manage different gems and their dependencies.
	- Rsolr: A Ruby client for Apache Solr.
	- Blacklight: Provides a basic discovery interface for searching an Apache Solr index.
	- Date range limit: Integer range limiting
	- Devise: Flexible authentication solution
	- Blacklight advanced search for implementing more like this search handler
	- GeoBlacklight: Discovery and access for geospatial data
	- D3 on rails for visualization using AJAX

# **Blacklight as a Gem Features:**

#### ● Pros:

- Does not require local access to Cloudera
- Works with any version of Apache Solr
- Has facet search result
- Has easy CRUD functionality
- Cons:
	- Learning curve of Rails architecture and framework

- **Stable URLs**
- Provides JSON, RSS, and Atom (XML) responses.
- **Faceted searching**
- Search queries can have different sets of fields
- **Results sorting**
- Records can shared via email, SMS or exported as formatted citation

### **Blacklight** Router:

Blacklight.yml

Router.rb

Controllers:

Catalog\_controller.rb

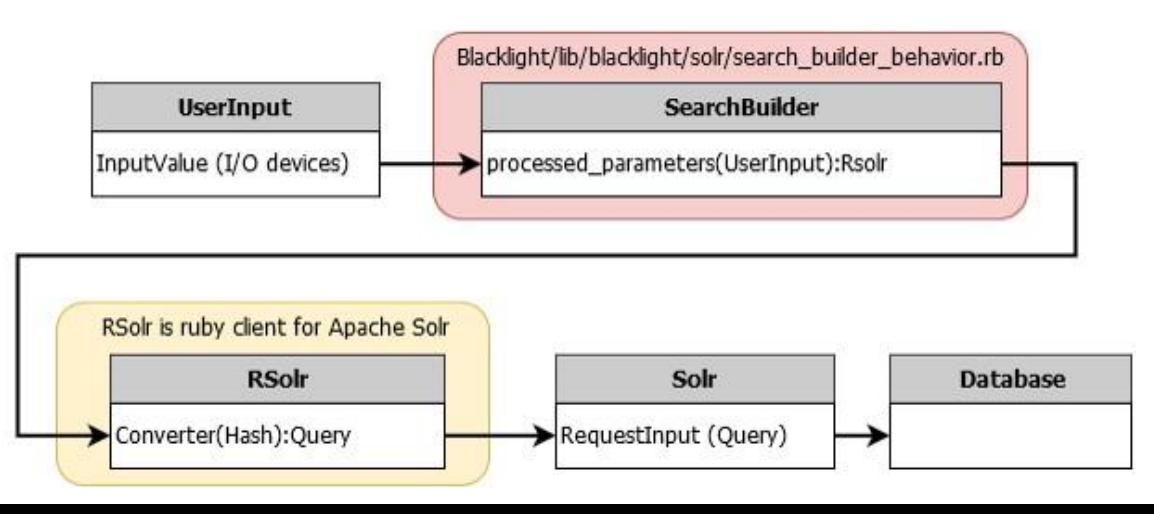

# **The Data**

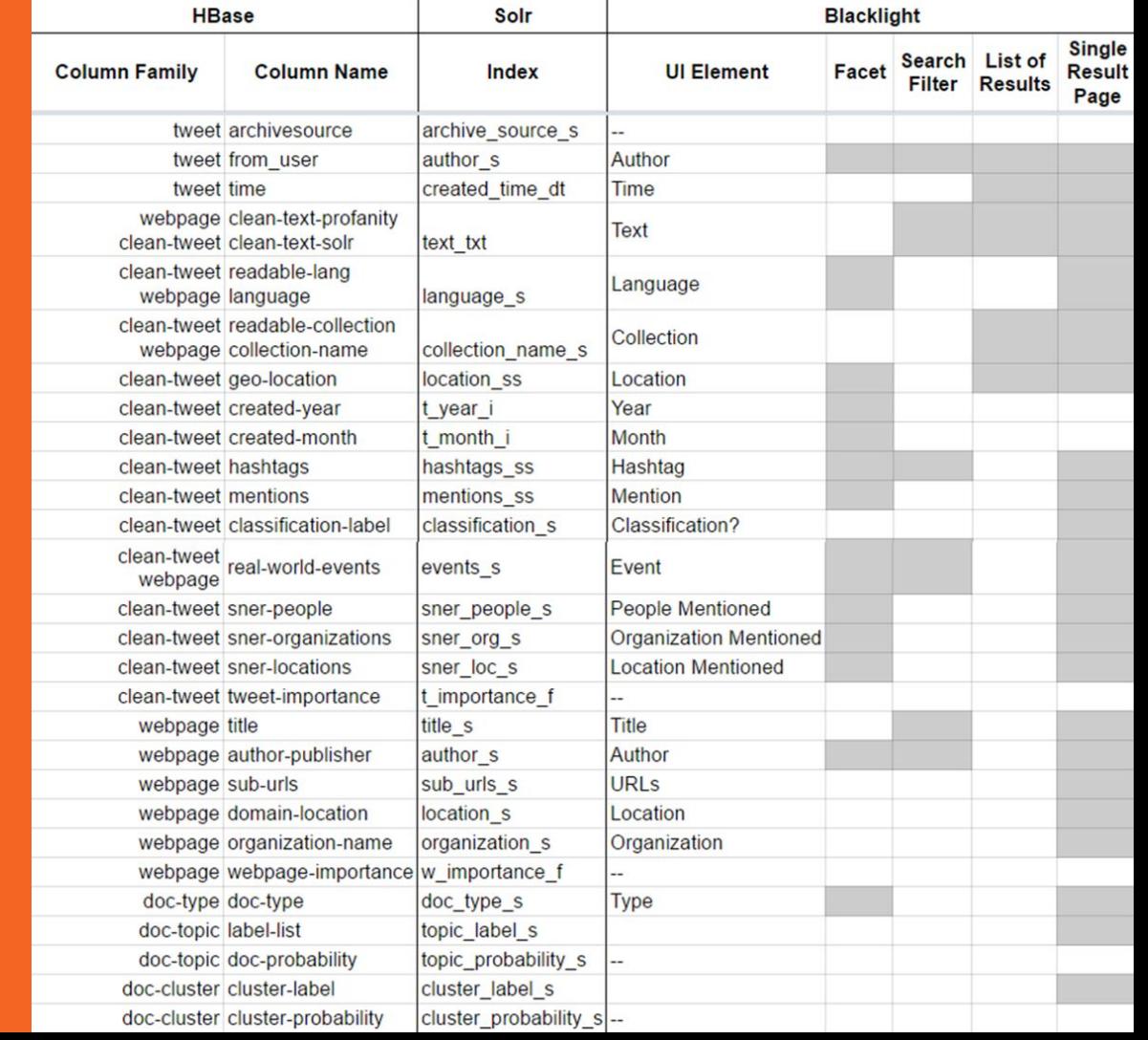

### **The Interface**

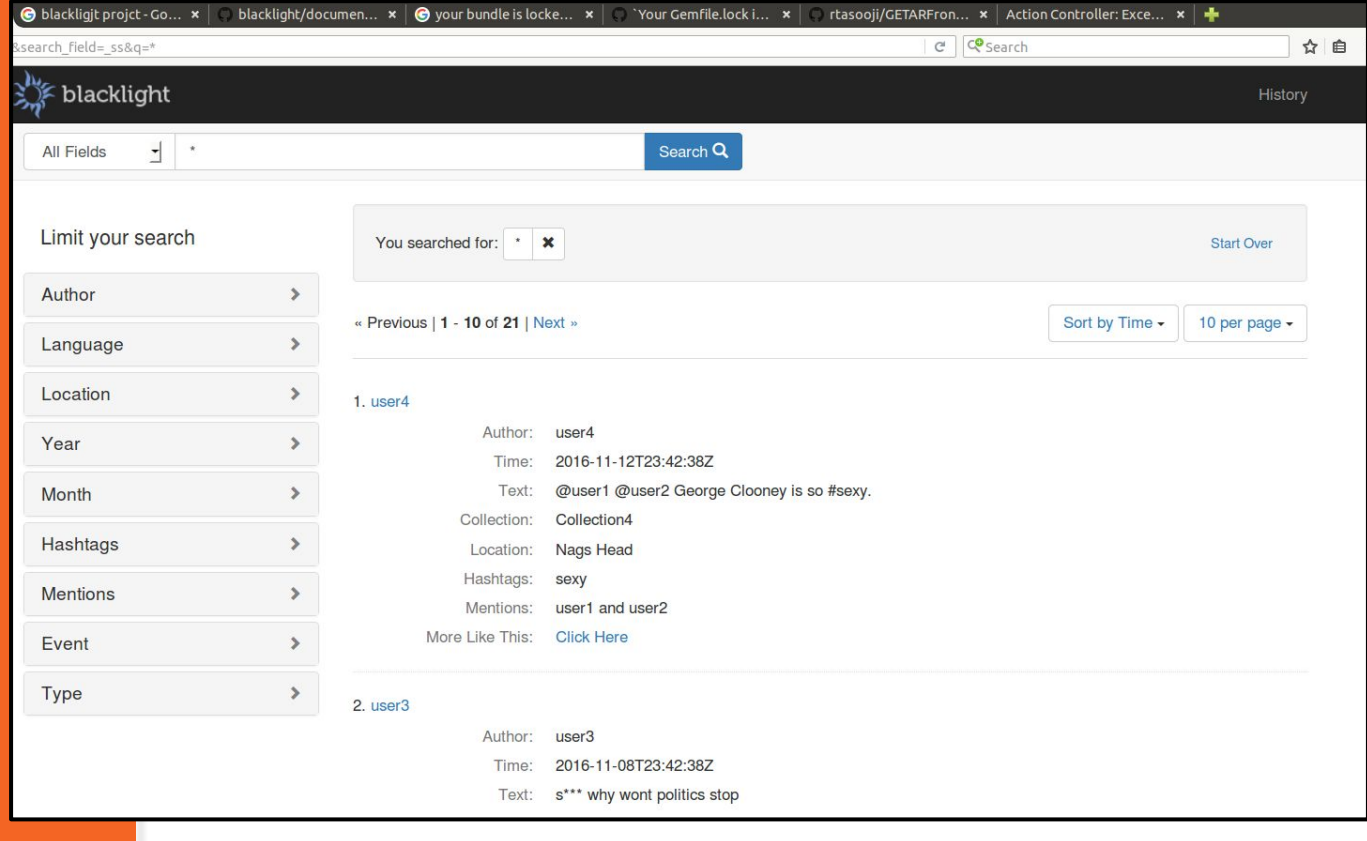

### **Query And Results**

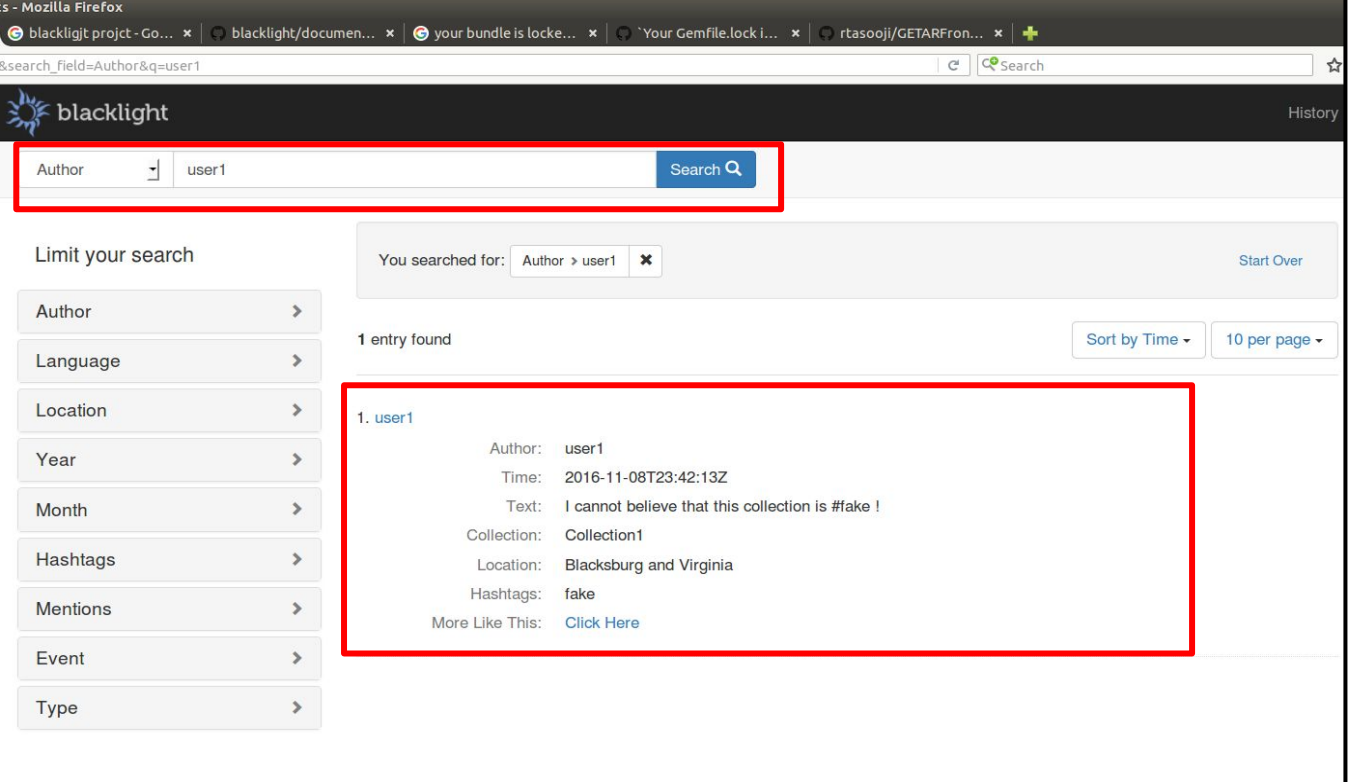

### **Faceted Search**

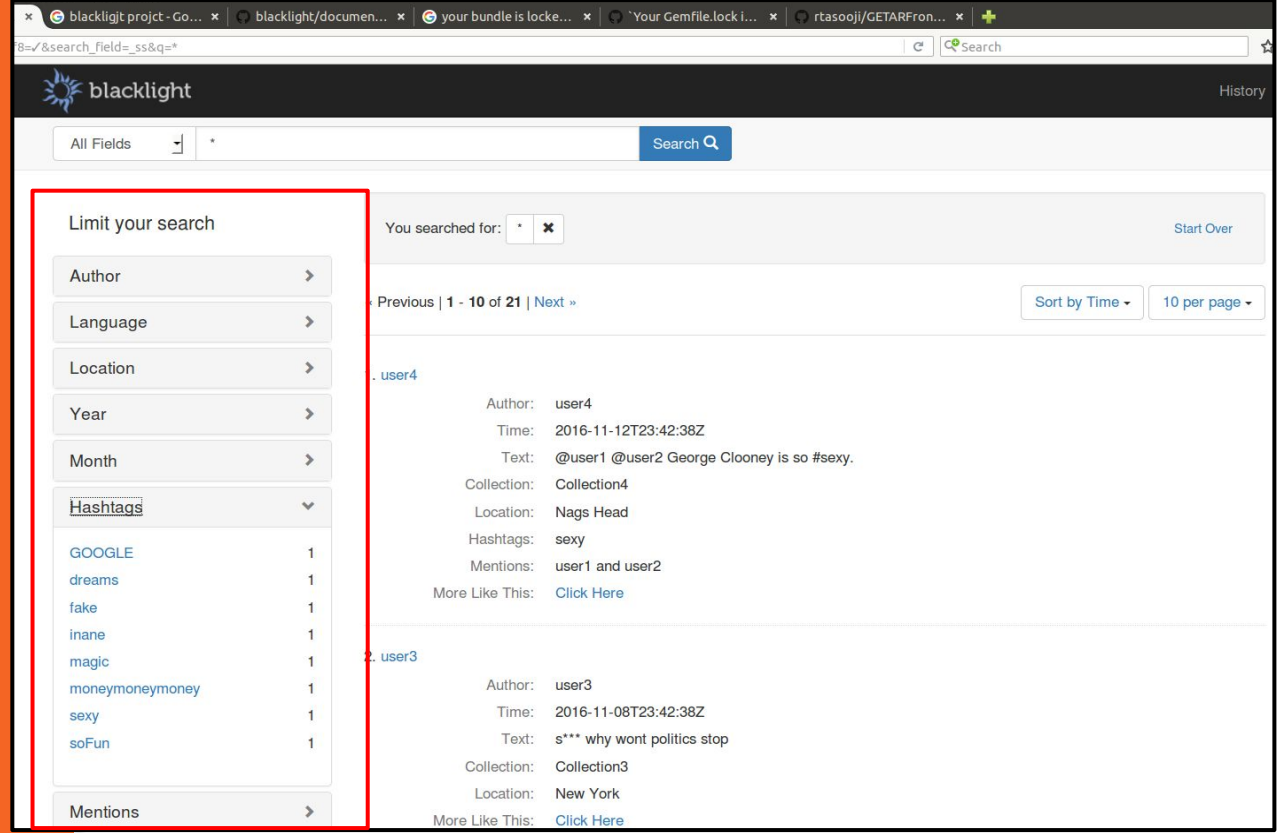

## **Additional Information for a Document**

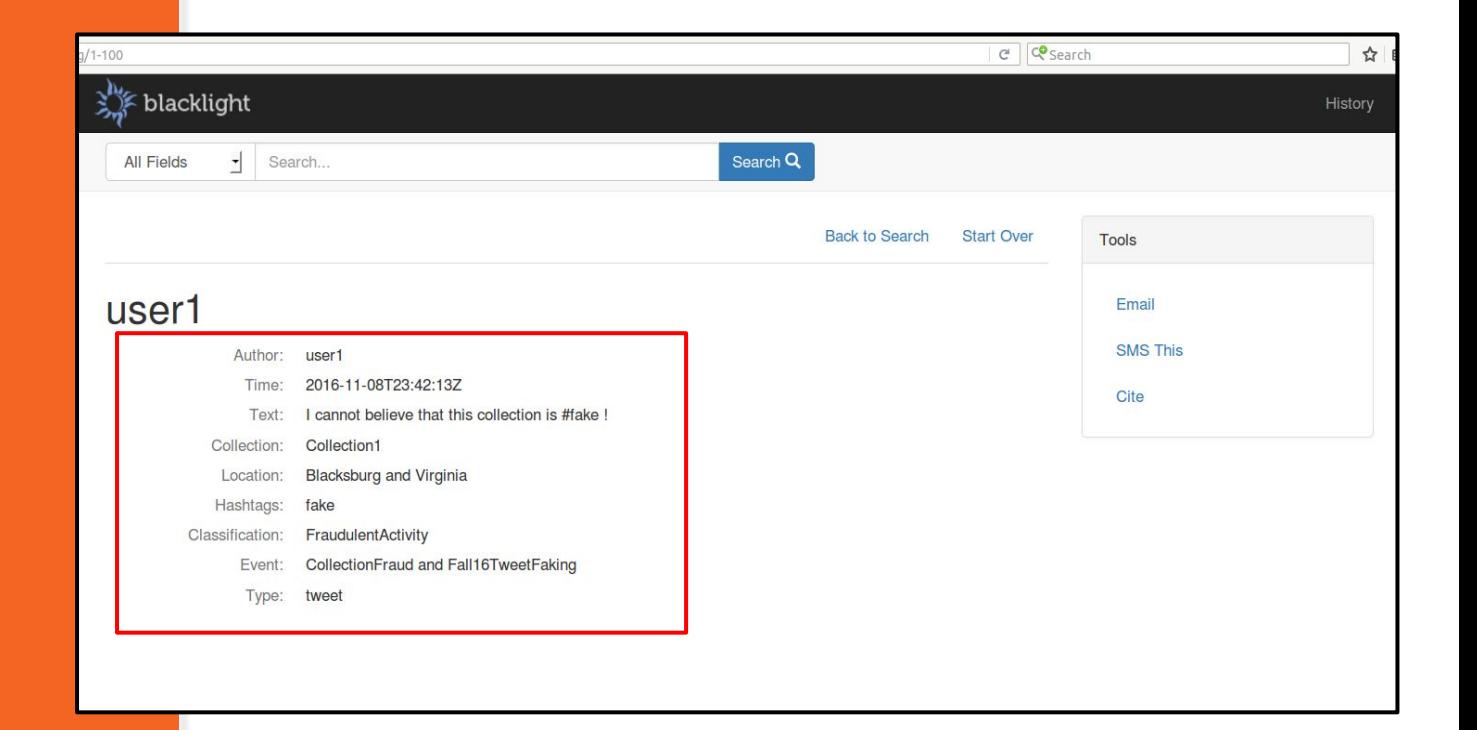

# **User Authentication (UA) and Activity Management**

- User signup using email
- User login with email and password
- User can save documents and searches
- User activity is logged in server log

### **UA with Devise**

**Blacklight can use many different user authentication management systems, but is designed for Devise UA**

### Users Table

- Username, password, email, type, IP address
- Useful for user studies

### Searches Table

- User ID, user type, query parameters, time
- Useful for planning new features

### Bookmarks Table

- User ID, user type, document ID, title
- Useful for document impact and importance

Tables can be modified, created as needed

# **Future Work** User

Authentication GeoBlacklight and Leaflet Visualizations

**User Authentication, Activity, and Management**

Improvements from the users:

- Security from outside IP addresses
- User types can have specialized views

Improvements from the queries / searches:

- Analyzing user activity, experience
- **Plan areas for additional features**

Improvements from the documents:

- Bookmarked documents indicate overall impact
- Relevance feedback for particular query

### **GeoBlacklight and Leaflet**

Implemented for Solr jetty

For GETAR and IDEAL:

- Requires Solr 4.7+ (Current version 4.1)
- schema.xml
- solrconfig.xml

Better tool to explore in future: [Leaflet f](http://leafletjs.com/)or Ruby

### **D3 for rails** Json in Blacklight

● Using Json result from Blacklight for visualization in D3

### Search result

● /catalog.json?search\_field=all\_fields&q=auckland

### Facet list

• /catalog/facet/subject\_topic\_facet.json

### Our Current progress

• Implemented D3 for simple Json data

# **Conclusion** Special thanks to

Dr. Fox Sunshin Lee (congratulations on defense!)

SOLR Team

# **Acknowledgements**

 $IDEAL<sup>1</sup>$  project NSF Grants:

IIS-1319578

GETAR<sup>2</sup> project

NSF Grant:

IIS-1619028

1. <http://vtechworks.lib.vt.edu/handle/10919/47942>

2. <http://www.ctrnet.net/sites/default/files/GETARsummaryWeb.pdf>

# **Questions?**

Appendix Some functions for Blacklight in Catalog\_controller.rb:

- config.add\_facet\_field
- config.add\_index\_field
- config.add\_show\_field
- Config.add\_search\_field

To display the result correctly, each field needs to have their own flags in schema.xml

# **Appendix** Router.rb:

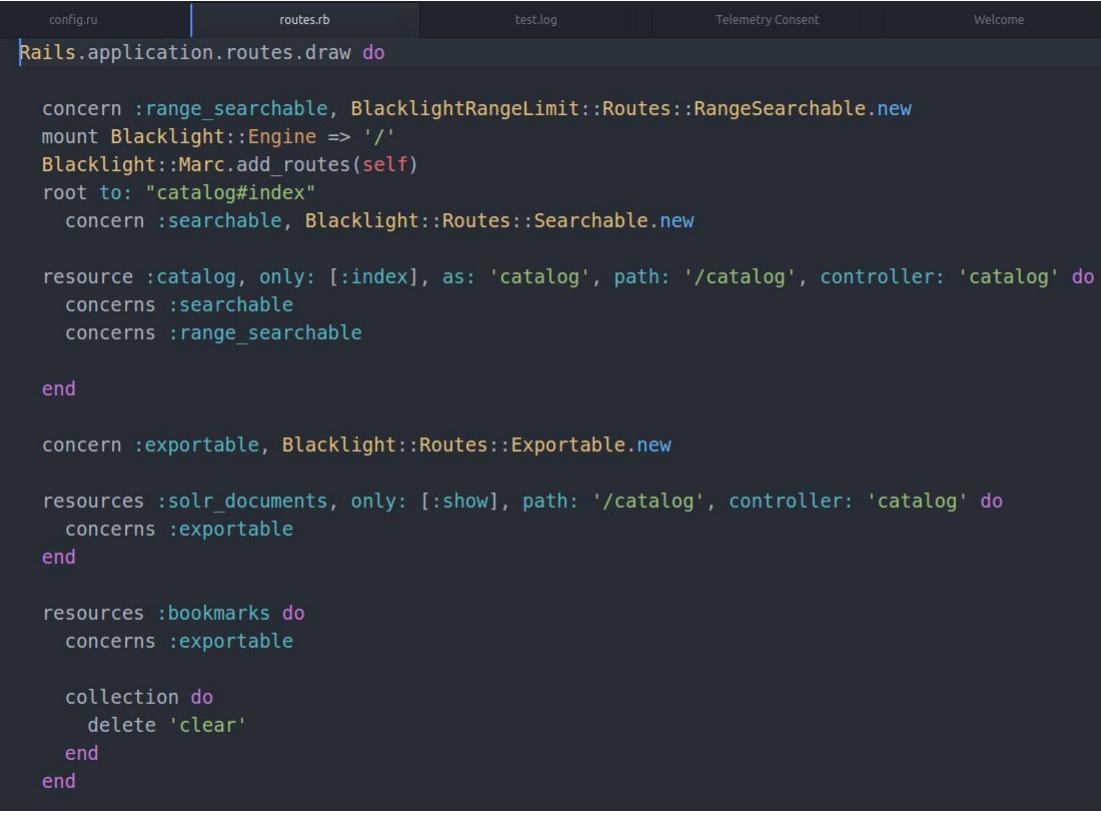

## **Appendix** GeoBlacklight Schema:

#### ● Dublin Core Metadata Initiative

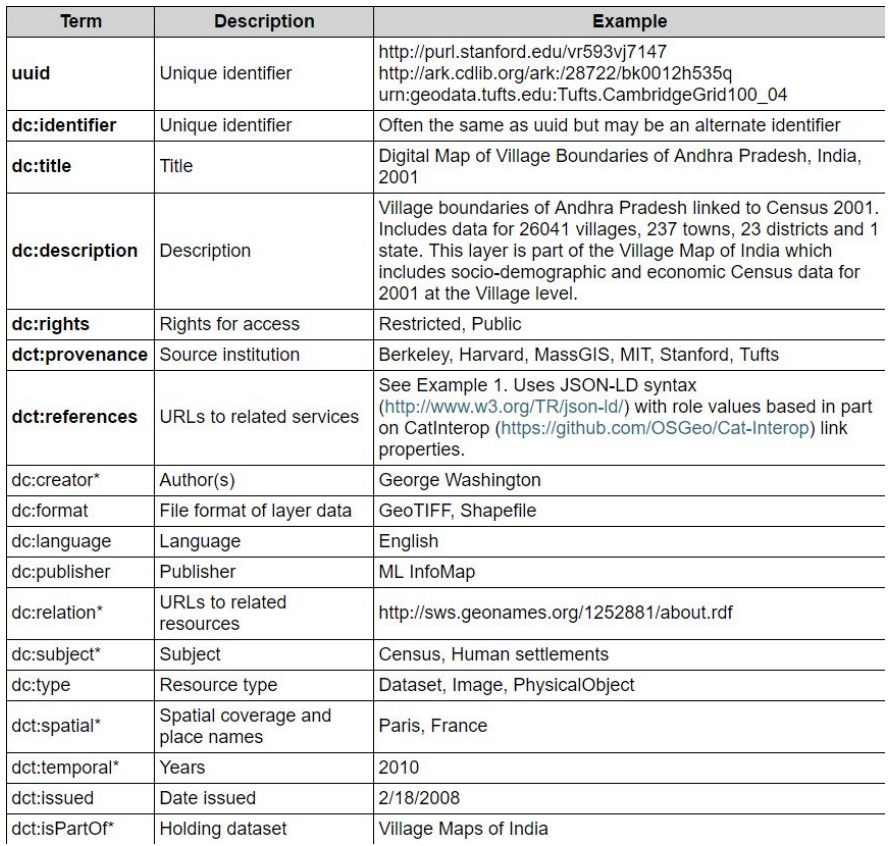

## **Appendix** GeoBlacklight Schema:

#### ● Geospatial features:

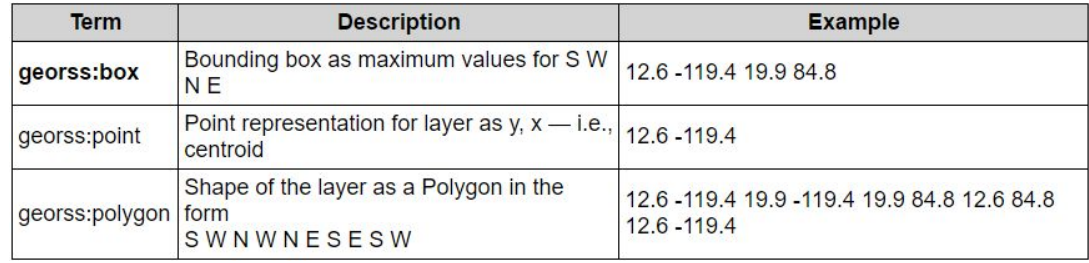

#### ● Layers information:

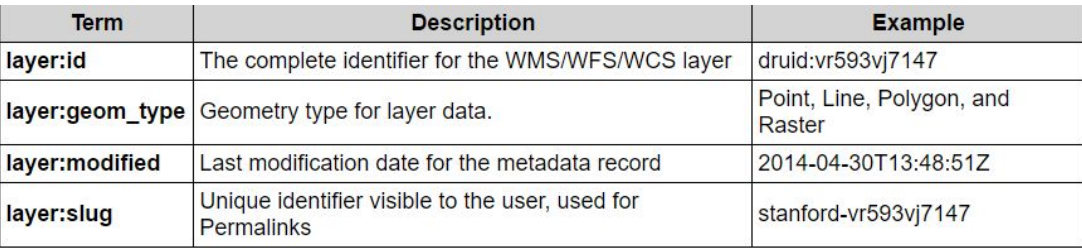